**Навчально-методичний центр професійно-технічної освіти в Одеській області**

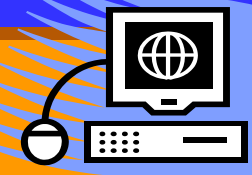

"Новітні інформаційні технології як один з напрямків розвитку творчих здібностей учнів"

завідуюча кабінетом загальноосвітньої підготовки Чепіс Тетяна Павлівна

048 726 52 34

### **Основні властивості творчої особистості**

- сміливість думки, схильність до ризику
- фантазія
- уявлення і уява
- проблемне бачення
- вміння долати інерцію мислення
- здатність виявляти суперечності
- вміння переносити навчальні досягнення і досвід у нові ситуації
- незалежність
- альтернативність
- гнучкість мислення
- здатність до самоуправління

**Комп` ютер – сучасний технічний навчальний засіб. Значення інформатизації освіти полягає в створенні сприятливих умов для вільного доступу до культурної, учбової і наукової інформації, а комп'ютер повинен при цьому стати одним з важливих джерел інформації.**

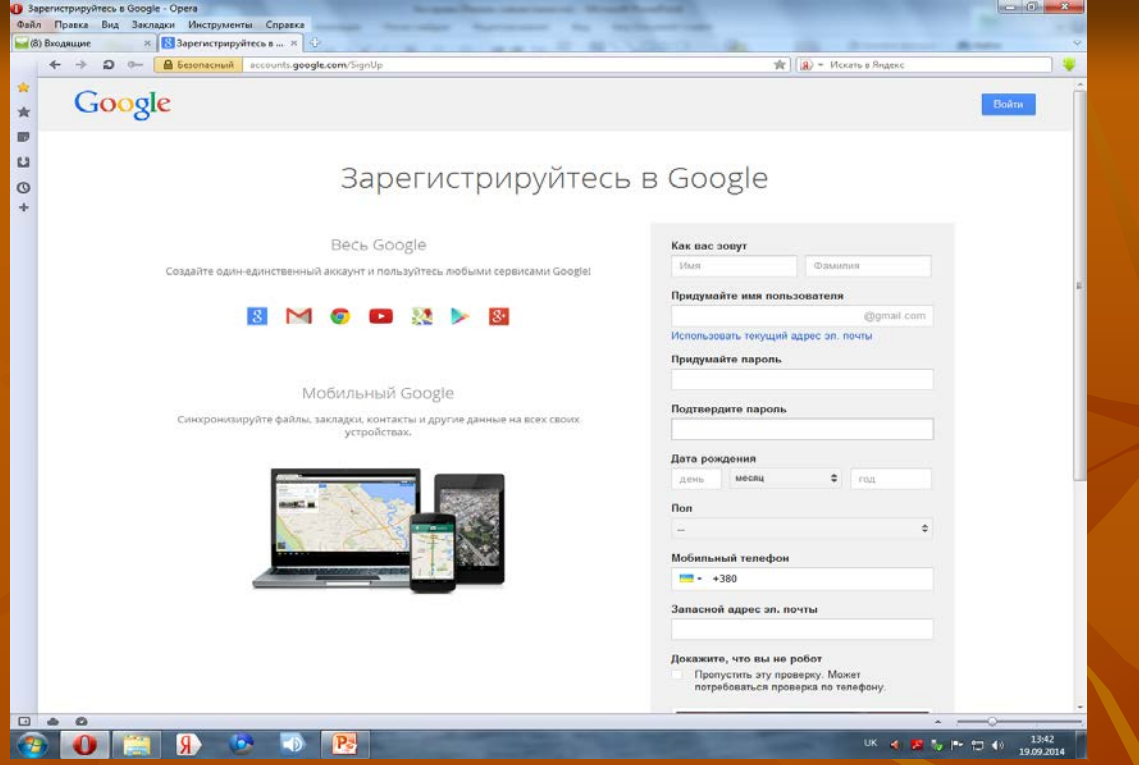

Використання нових інформаційнокомунікативних технологій (ІКТ), як і будь-яка нова ідея, як правило, проходить три етапи: повне заперечення, скептичну зацікавленість та професійне освоєння, до чого мають бути готові ті, хто буде впроваджувати такі технології.

 **Систематичне і педагогічно доцільне використання ІКТ сприяє:**

 **вдосконаленню сенсомоторної сфери учнів;**

розвитку їх зорової і слухової чутливо

 **формуванню вміння сприймати;**

 **розвитку спостережливості.**

# **Використання Google-сервісів у навчальному процесі**

Перед сучасною освітою постає завдання формування конкурентоспроможної та успішної особистості в електронному інформаційному середовищі. Стрімкий розвиток Інтернет технологій створює необхідне підґрунтя до появи нових навчальних сервісів. Мережеві моделі навчання розвиваються стрімкими темпами саме завдяки мережевим технологіям.

 **Чому саме Google???** Простота у використанні Обов'язкова авторизація Безкоштовність Відкритість Адаптація та сумісність (браузери) Широта можливостей Навчання (довідка) Оригінальність," власне обличчя, стиль " Мовна політика (багатомовність) Помірні та реальні технічні вимоги до ПК Компактність та універсальність

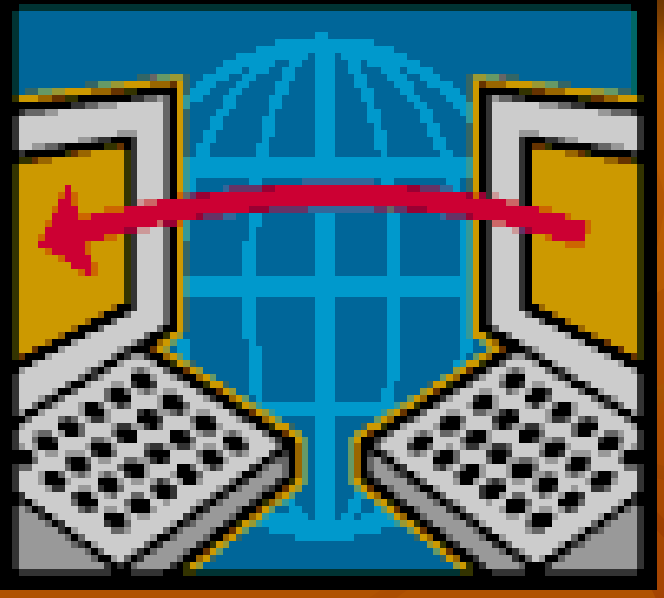

Щоб використовувати сервіси Google достатньо підключення до Інтернету, браузера та будьякої вільно розповсюджуваної операційної системи або мобільного пристрою.

Доступ до матеріалів можна отримати як з професійно-технічного навчального закладу, так і з дому.

### Спільна робота з учнями в режимі Online.

Можливість інтерактивної перевірки виконання роботи.

Стеження за ходом роботи без потреби відволікати від неї учня.

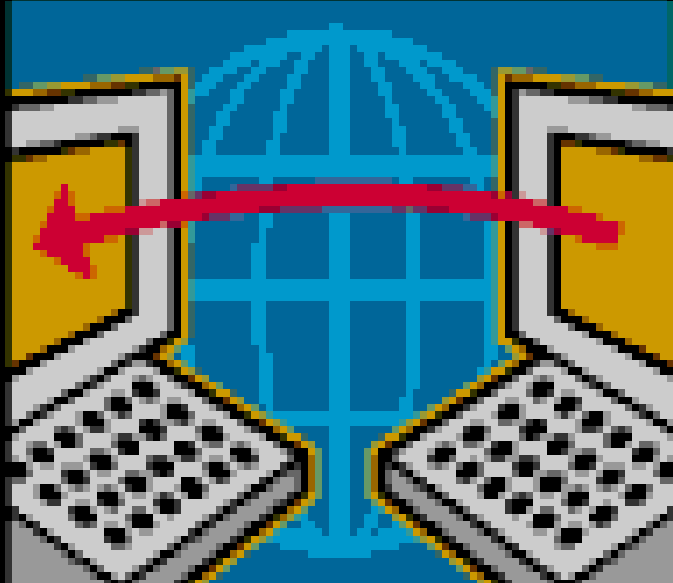

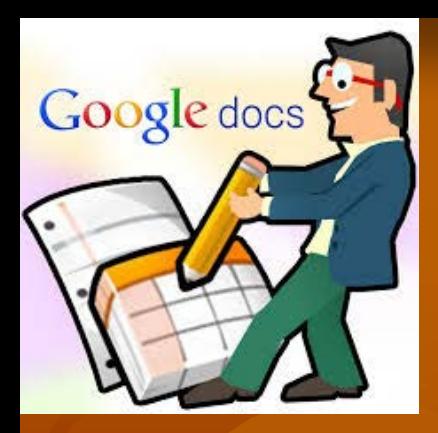

## **Як створити Google Таблицю?**

 Створити таблицю можна кількома способами, але у будь-якому випадку необхідно спочатку створити свій *акаунт (***зареєструватись в** *Google Docs)***.**

**Основний спосіб:** Зайдіть на Google Диск, натисніть кнопку «Створити» і виберіть «Таблиця». Буде створений новий документ.

**Альтернативний варіант:** Скористайтеся командою «Файл - Створити з шаблону».

**Основні особливості Google Таблиць** *Офлайн - режим Висока швидкість Багато формул Створення фільтрів Форматування таблиць Редагування таблиць Одночасна робота з колегами Збереження таблиць Зручність та наочність Автоматичне збереження*

**Покрокова інструкція роботи з Google- формами**

1. Підключіть комп'ютер до мережі Інтернет. 2. В он-лайн підключенні до Інтернету перейдіть за посиланням: https://docs.google.com/forms/d/1ywj8o4E-MKxVDQ2L4NYT9WqGhF44lXQSb4vTTtMbfcY/edit# і відкриється форма «Пробна робота». 3. У формі, на яку Ви перейшли за посиланням, розміщені віконця, в які необхідно ввести інформацію та надати відповіді на питання. 4. Після заповнення всіх віконець натисніть на кнопку «Готово».

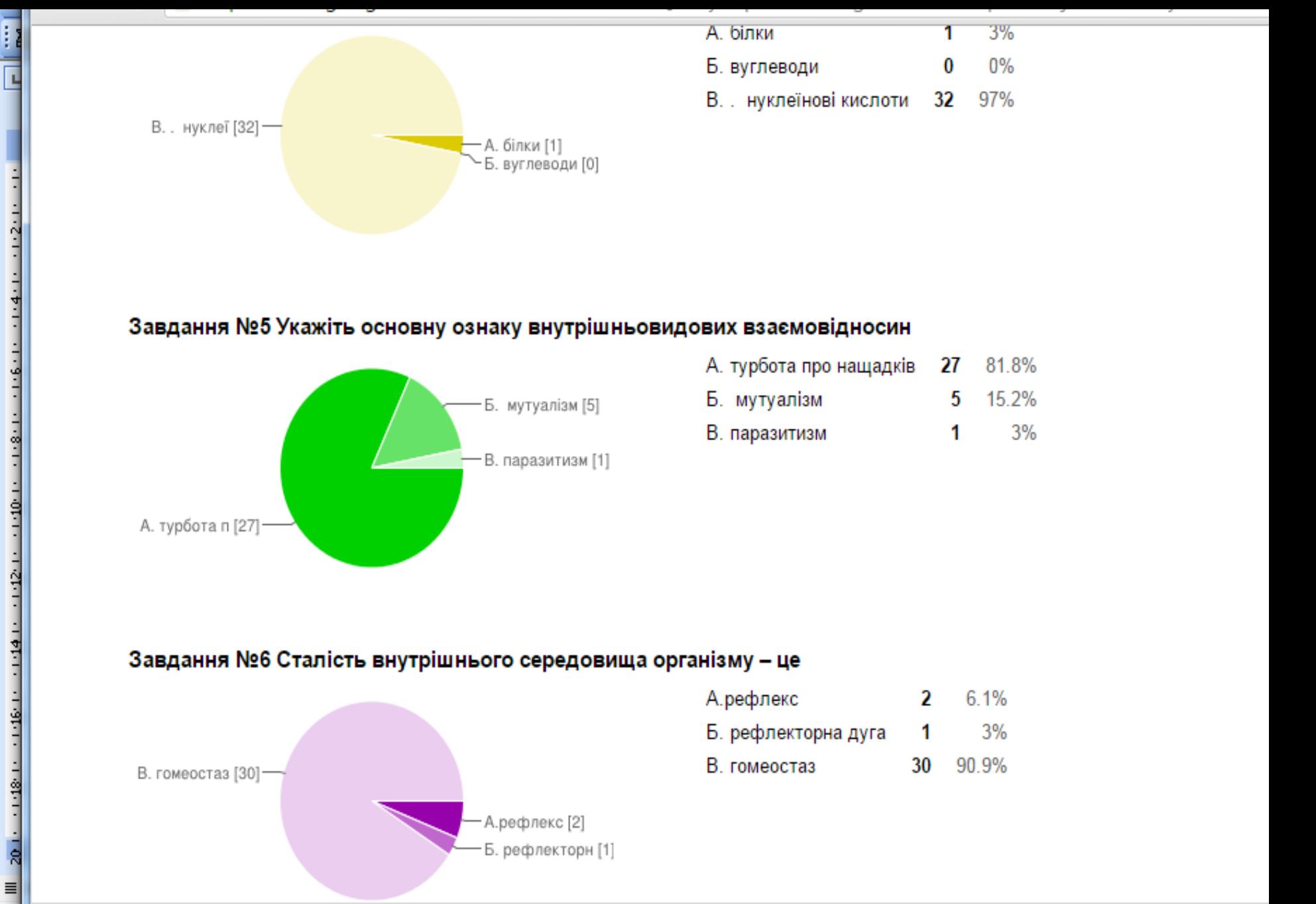

### Завдання №5 Укажіть основну ознаку внутрішньовидових взаємовідносин

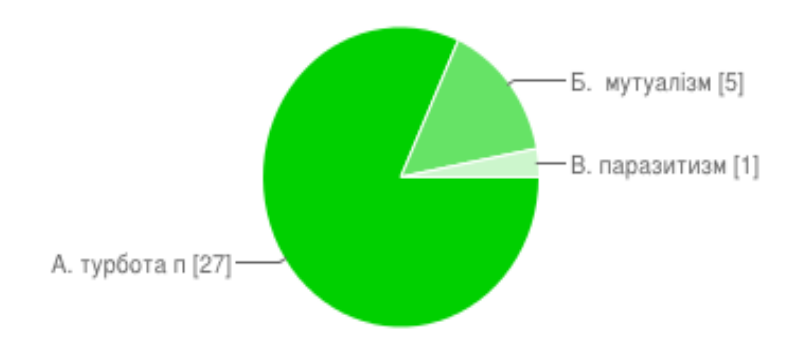

į,

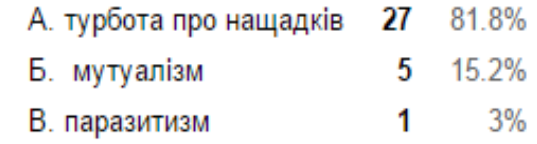

**• Все скачанн** 

### Завдання №6 Сталість внутрішнього середовища організму - це

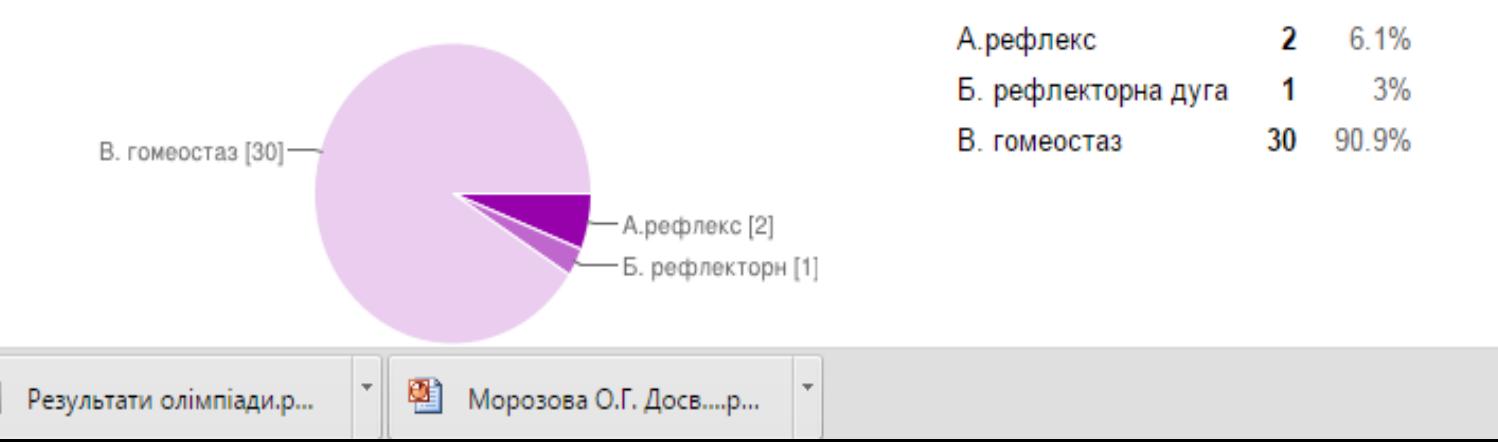

### **Комп` ютерне тестування**

можливість вгадування \* автономність

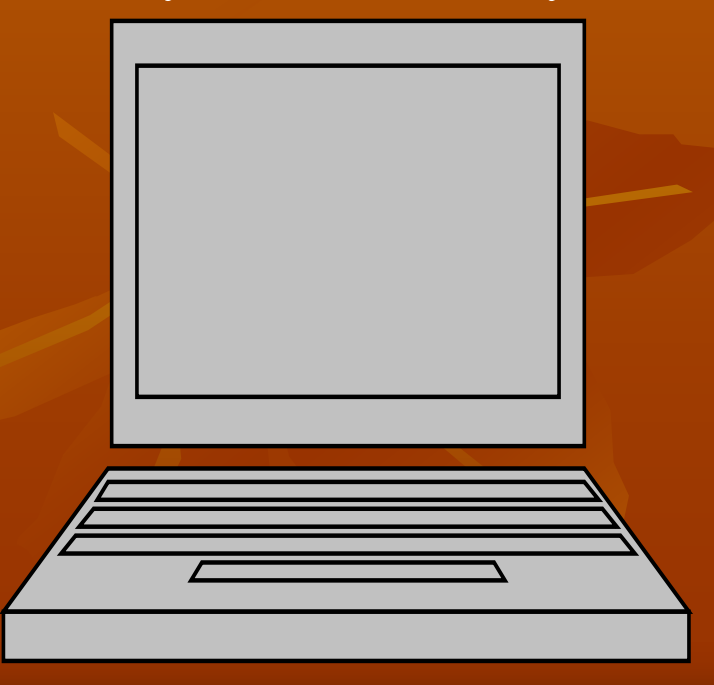

### *Недоліки Переваги*

 складність розробки \* швидке одержання результатів відсутність діалогу \* психологічний комфорт \* оперативність \*підвищення об`єктивності оцінювання \* конфіденційність \* більш цікаве \* можливість застосування сучасних технічних засобів \* універсальність

> \* контроль великого обсягу матеріалу  $*$  зменшення затрат часу на 50%

### **Висновок**

**Сьогодні ми живемо в інформатизованому світі, знання та кількість інформації в якому кожного року зростають. Тому впровадження нововведень в систему освіти, в тому числі у професійно – технічних навчальних закладах, дуже актуально. Інформатизація системи освіти відкриває великі перспективи.**

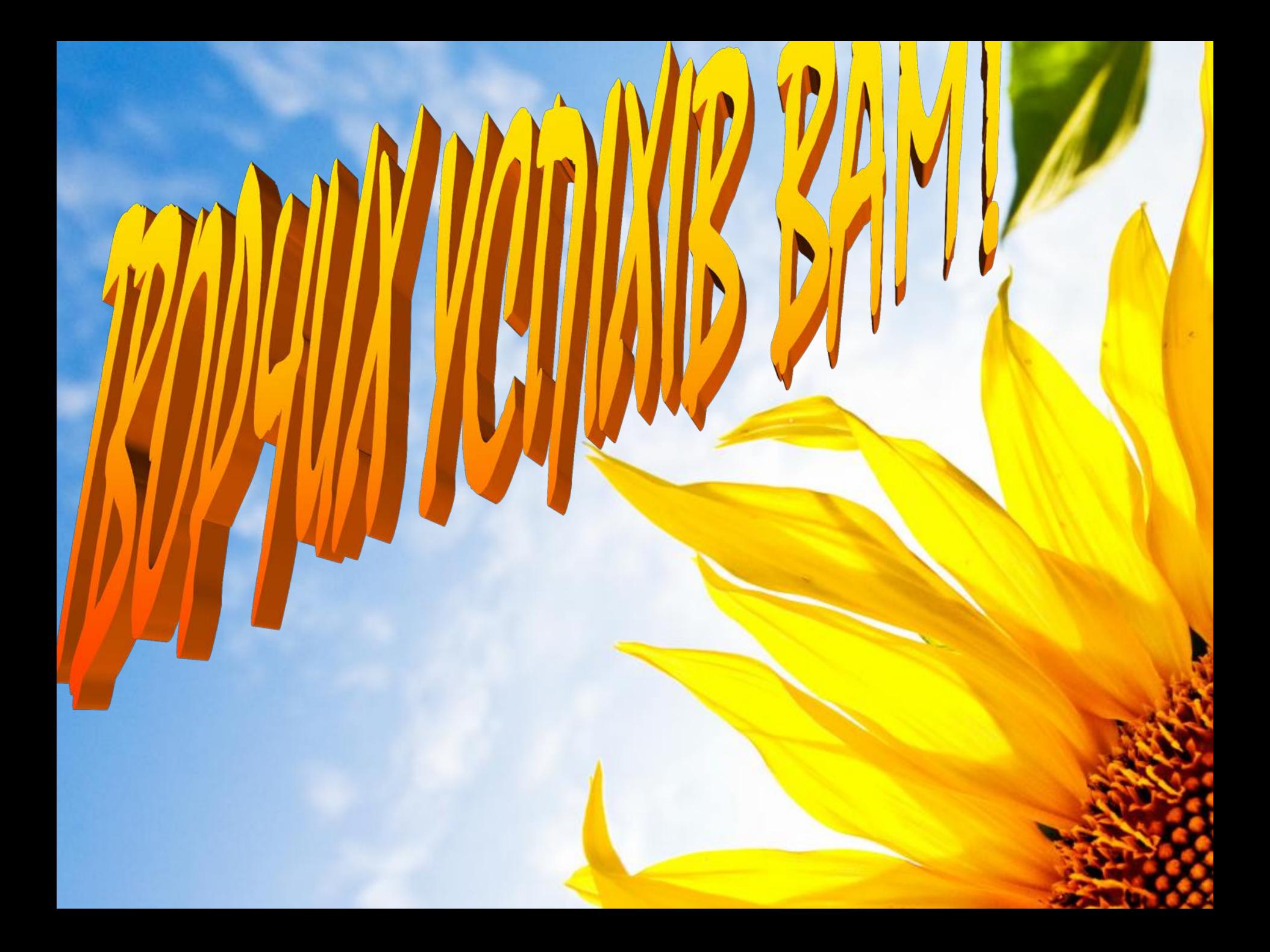